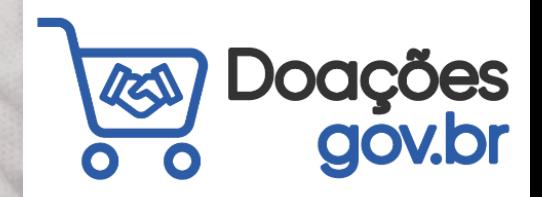

**MINISTÉRIO DA GESTÃO E DA INOVAÇÃO<br>EM SERVIÇOS PÚBLICOS** 

gestaogou

**GOVERNO FEDERAL** 

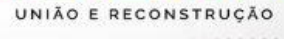

# **Doações gov.br**

Conectando quem tem a quem precisa.

O Doações é uma solução desenvolvida pelo Ministério da Gestão e da Inovação em Serviços Públicos, que viabiliza a oferta bens móveis e serviços **para a administração pública**, oferecidos:

- pelos próprios órgãos de governo;
- 

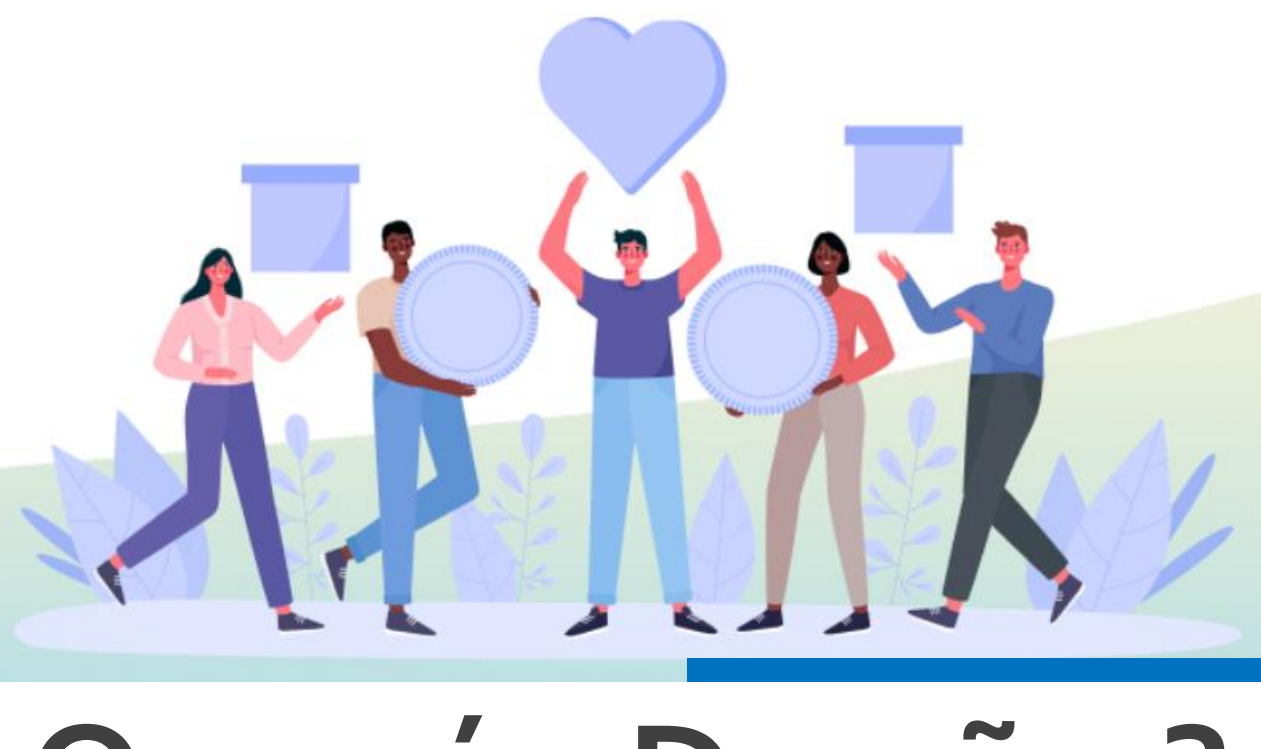

# • por particulares, de forma onerosa ou não. **O que é o Doações?**

#### **Legislação em vigor:**

**Decreto nº 9.373/2018** - oferta de bens móveis pelos órgãos e entidades;

**Decreto nº 9.764/2019** - bens móveis e serviços por particulares de forma onerosa ou não

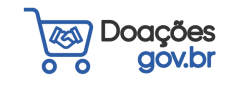

Esse sistema é uma ferramenta que desburocratiza e garante a transparência aos processos de incorporação e transferência de patrimônio entre órgãos da Administração Pública, otimizando a gestão do recurso público, com consumo consciente e sustentável.

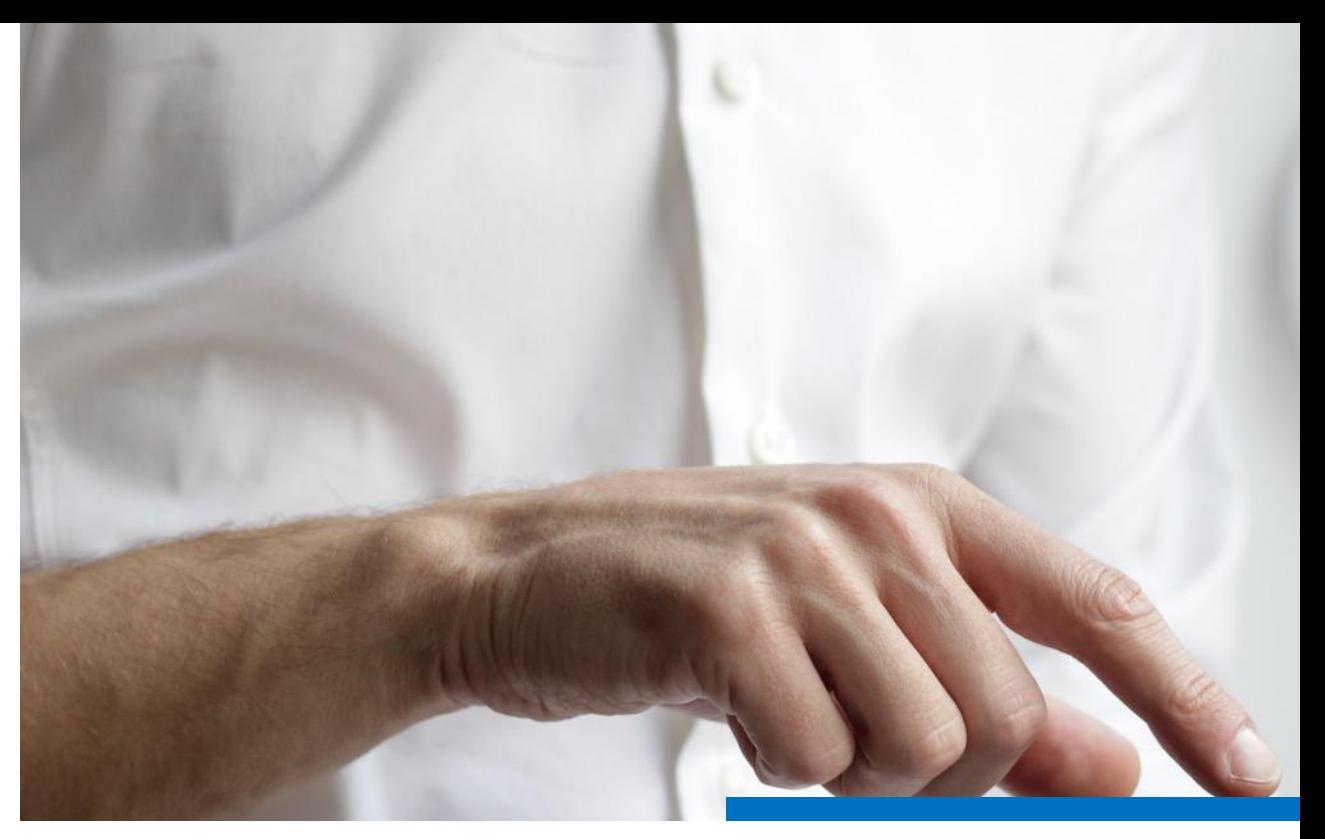

## **Qual é a sua utilidade?**

- **Transparência**
- **Gestão do recurso público**
- **Consumo consciente e sustentável**

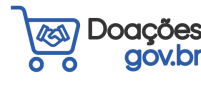

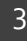

#### Acesse o Sistema

Selecione o seu perfil

Sou um usuário privado

42 Sou de um órgão público

# **Quem pode acessar?**

Acesso de usuário Público ou Privado

**Acesso de Governo**: Ele pode ser acessado por todos os usuários do governo que tenham **habilitação no Senha Rede**, e estejam **cadastrados no Doações**.

**Acesso de Usuário Privado**: Quanto ao acesso de usuário privado, este é realizado por meio do Login Único, do **GOV.BR**.

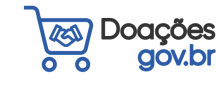

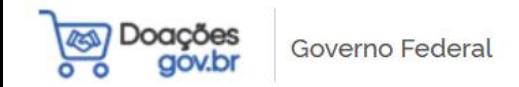

 $\overline{\phantom{a}}$ 

#### Sistema de Doações do Governo Federal Ξ

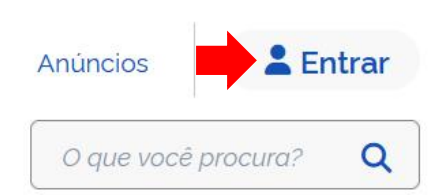

## Bem-vindo(a) ao **Doações gov.br**

### Conectando quem tem a quem precisa.

O Sistema Doações é uma solução desenvolvida pelo Ministério da Economia, que oferta bens móveis e serviços para a administração pública, disponibilizados pelos próprios órgãos de governo ou oferecidos por particulares de forma não onerosa. O Sistema Doações é uma ferramenta que desburocratiza e garante a transparência aos processos de incorporação e transferência de patrimônio da União, otimizando a gestão do recurso público com consumo consciente e sustentável. Para mais informações, contate a equipe responsável por meio do Fale Conosco.

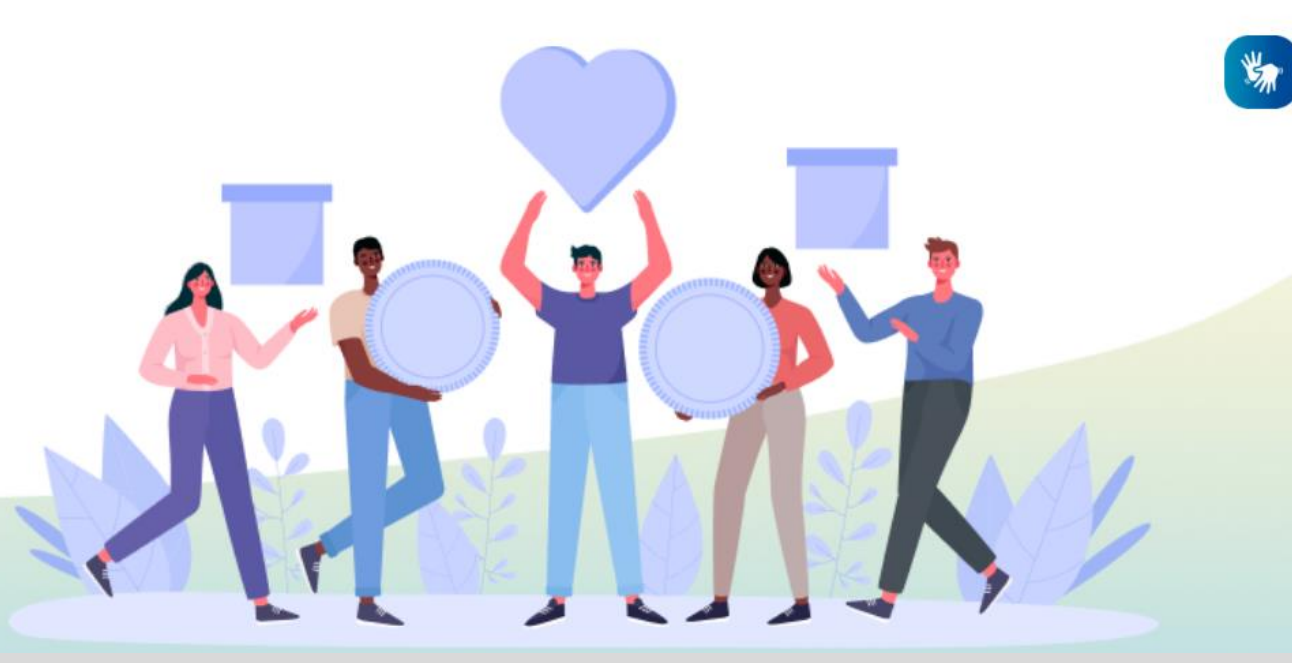

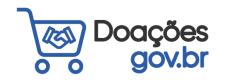

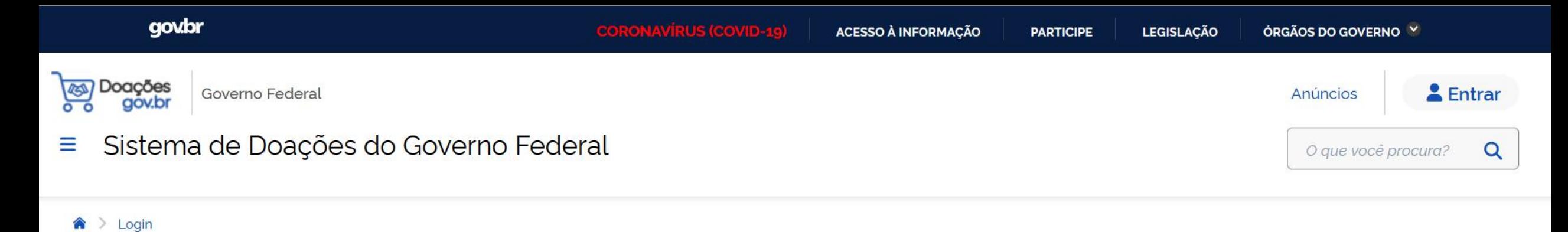

**Acesse o Sistema** Doações<br>gov.br Selecione o seu perfil **DESS** Sou um usuário privado Sou de um órgão público

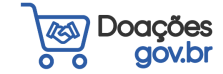

 $\checkmark$ 

 $\checkmark$ 

 $\frac{1}{2}$ 

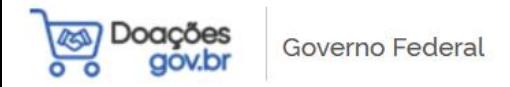

#### Sistema de Doações do Governo Federal Ξ

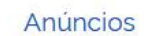

 $E$  Entrar

O que você procura?  $\alpha$ 

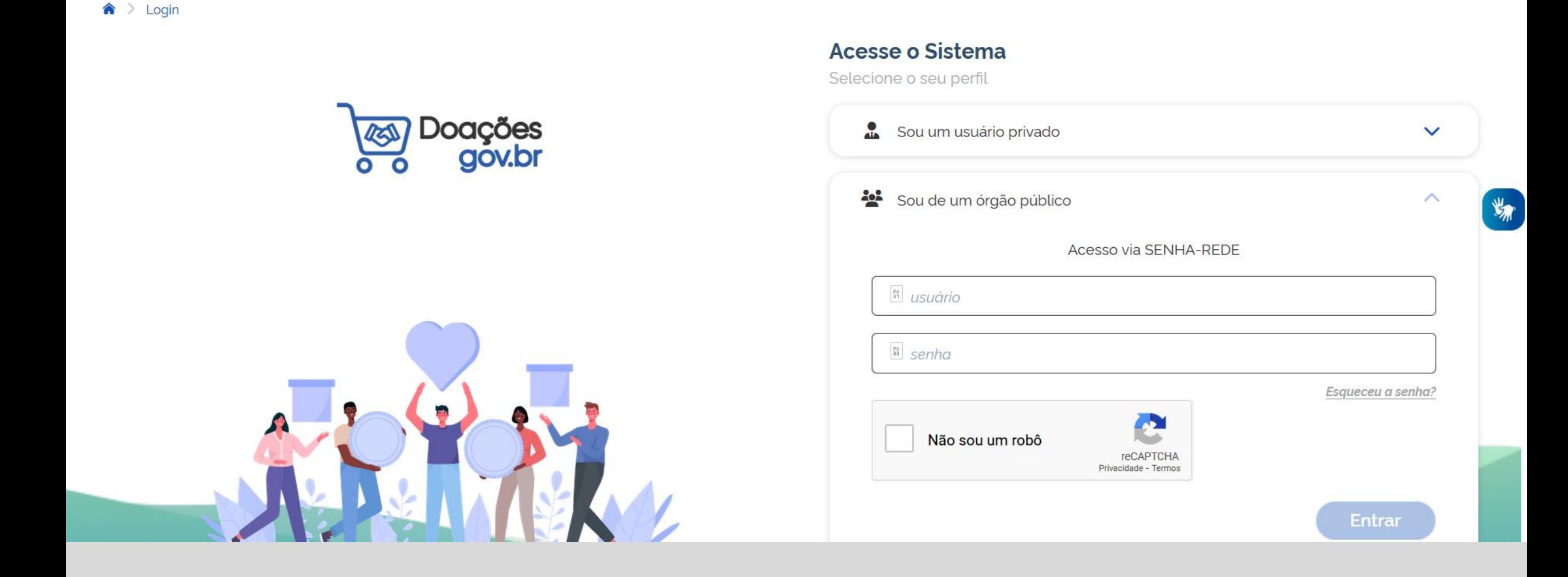

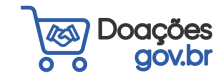

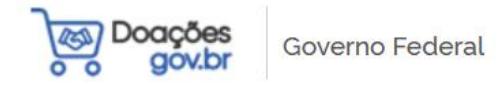

 $\overline{\phantom{a}}$ 

## Bem-vindo(a) ao **Doações gov.br**

### Conectando quem tem a quem precisa.

O Sistema Doações é uma solução desenvolvida pelo Ministério da Economia, que oferta bens móveis e serviços para a administração pública, disponibilizados pelos próprios órgãos de governo ou oferecidos por particulares de forma não onerosa. O Sistema Doações é uma ferramenta que desburocratiza e garante a transparência aos processos de incorporação e transferência de patrimônio da União, otimizando a gestão do recurso público com consumo consciente e sustentável. Para mais informações, contate a equipe responsável por meio do Fale Conosco.

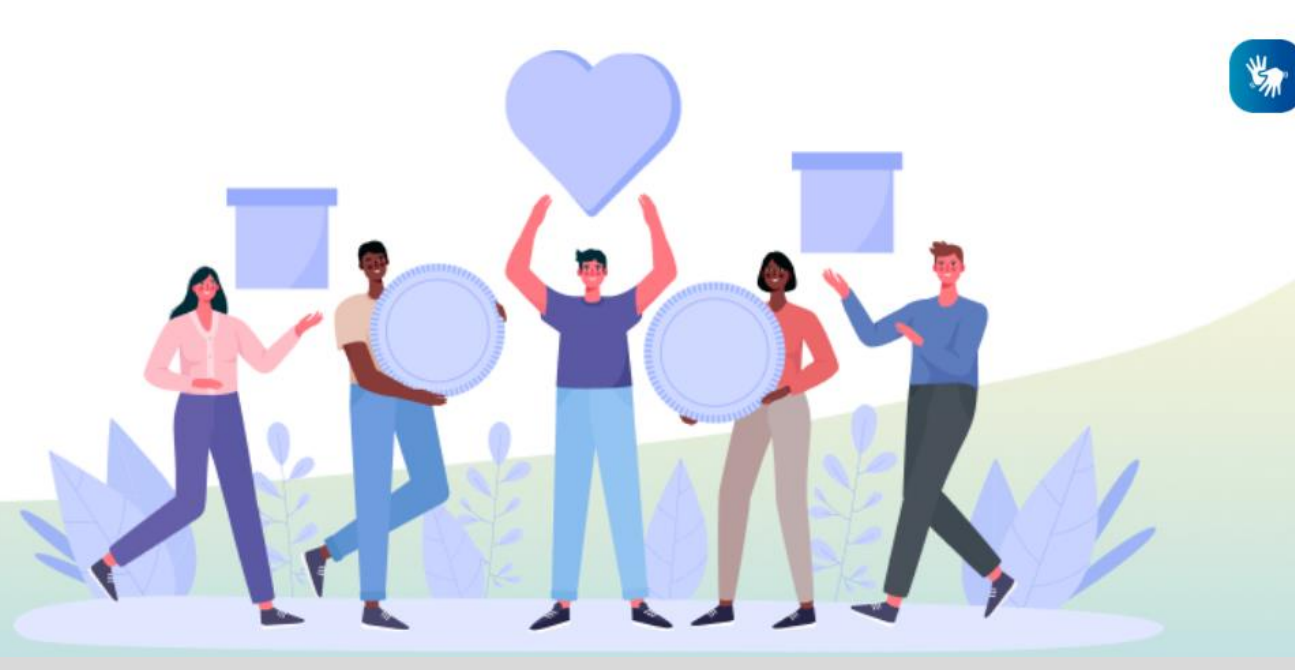

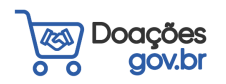

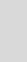

 $8<sup>°</sup>$ 

& Entrar

Q

Anúncios

O que você procura?

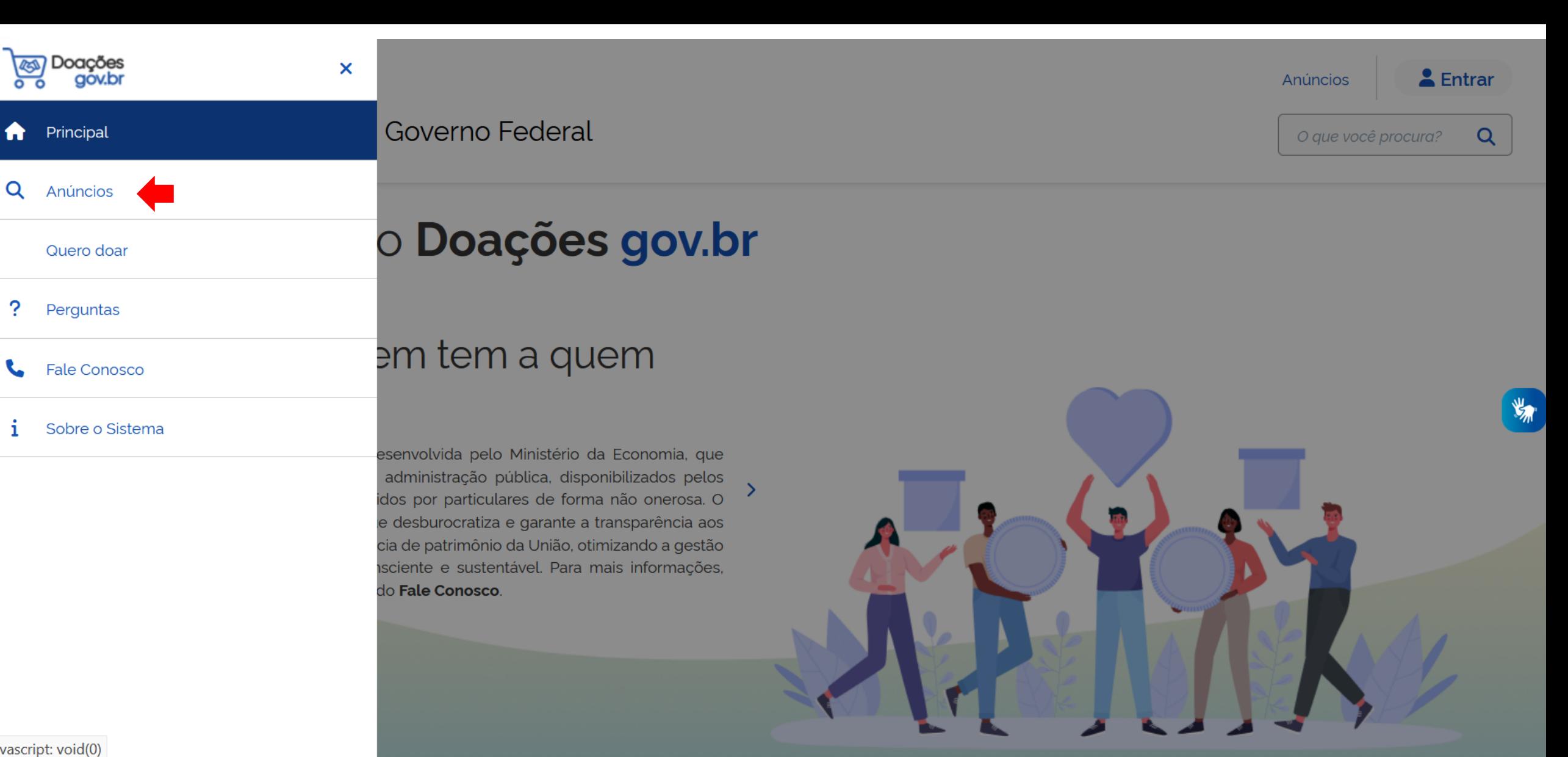

javascript: void(0)

?

 $\sim$ 

i

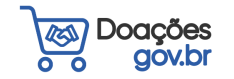

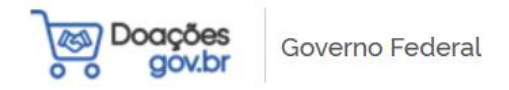

#### Sistema de Doações do Governo Federal Ξ

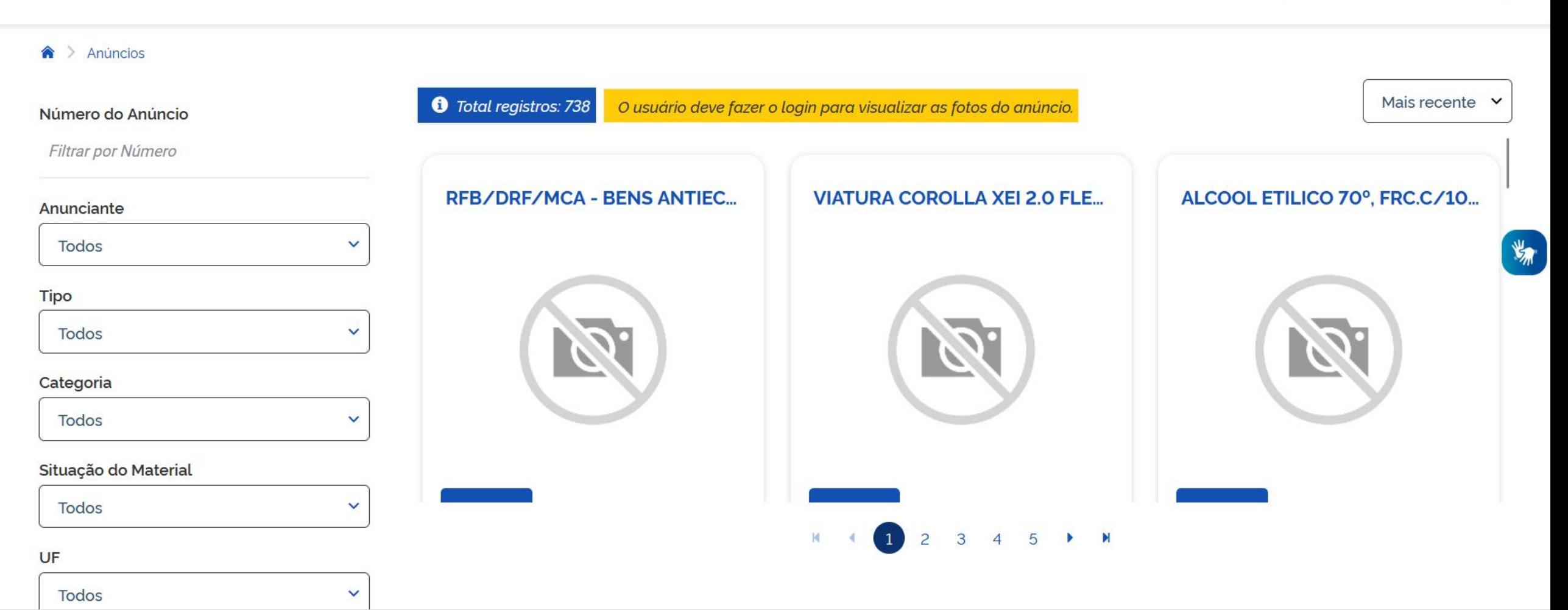

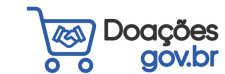

 $E$  Entrar

 $Q$ 

**Anúncios** 

O que você procura?

Atualmente, apenas órgãos e entidades da União, ou seja, da **esfera federal**, podem ser cadastrados para demonstrar interesse em anúncios de bens inservíveis publicados no sistema Doações.

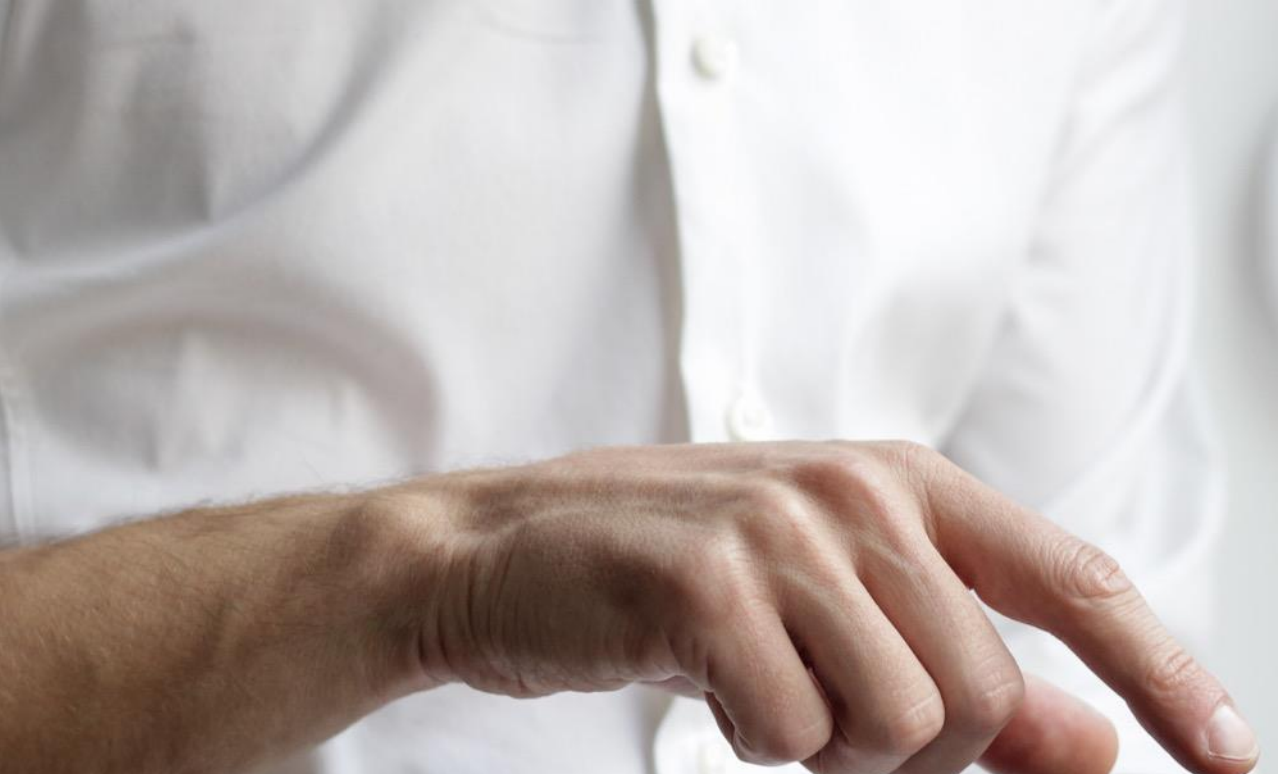

## **Quem pode se cadastrar para registrar interesse nos anúncios?**

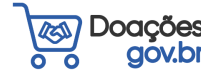

Em futuras atualizações, será permitido o cadastro dos entes estaduais, municipais e Organizações da Sociedade Civil de Interesse Público (OSCIP), mas não há prazo definido para tais atualizações. Contudo, **Estados, Municípios e OSCIP podem receber doações de órgãos que publicaram no sistema, sem a necessidade de se cadastrarem no Sistema**.

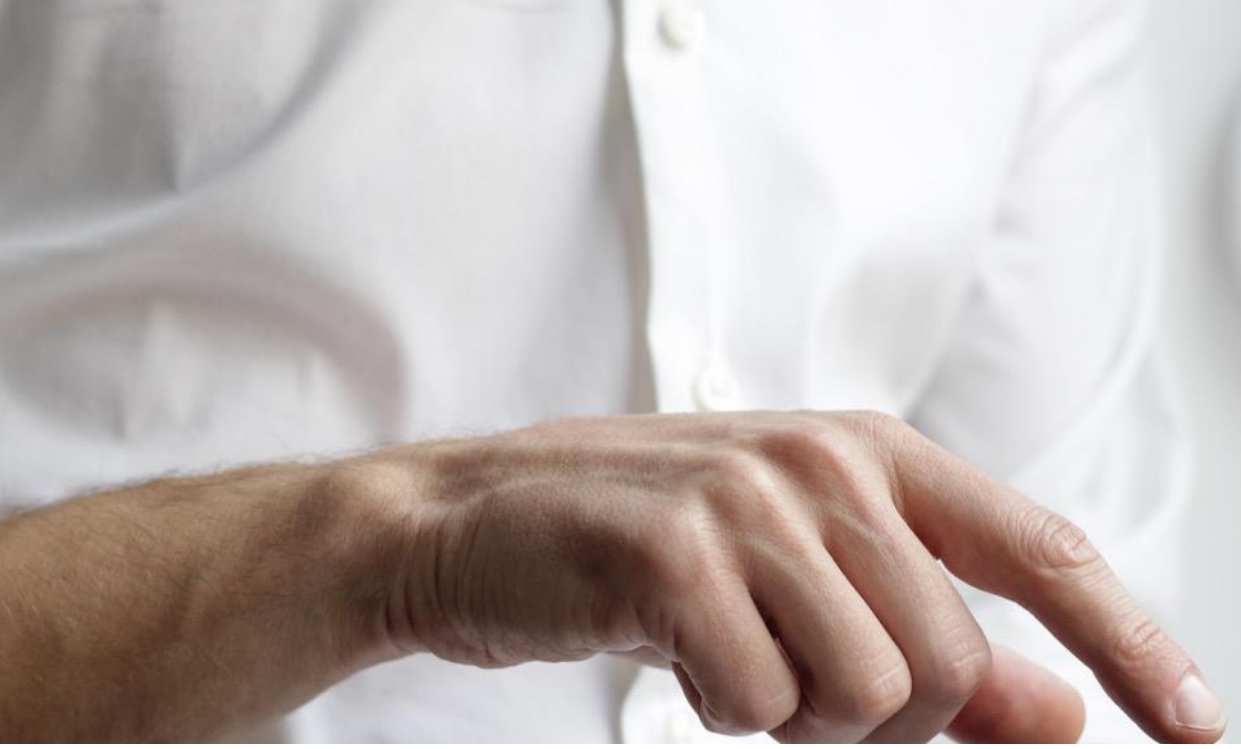

## **Quem pode se cadastrar para registrar interesse nos anúncios?**

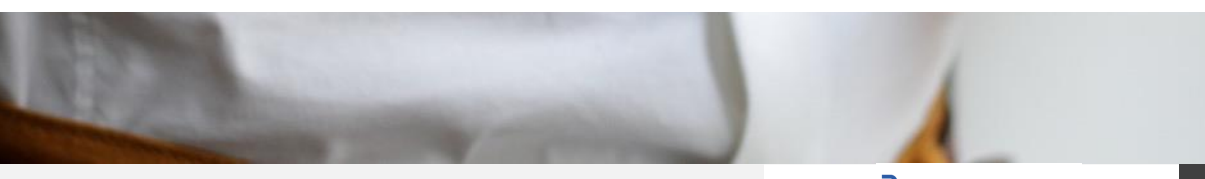

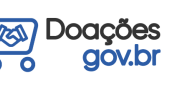

## **Como é feita a publicação de anúncios de bens da Administração Pública?**

### **Órgãos que utilizam o Siads**

A publicação dos anúncios de bens inservíveis do Governo Federal ocorrerá somente por meio do sistema Integrado de Gestão patrimonial – o SIADS, para órgãos usuários deste sistema. Ao realizar a avaliação do bem, o Siads gerará o anúncio no Doações de forma automática.

**Utilizam outros sistemas de gestão patrimonial, mas utilizam Senha-Rede**

Para usuários de outros sistemas de gestão patrimonial que utilizam Senha Rede, a publicação do anúncio é manual, utilizandose o botão "QUERO DOAR" no sistema Doações.

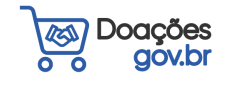

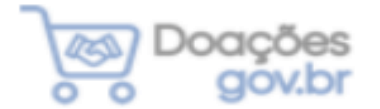

#### Principal

#### Anúncios

Quero doar

? Perguntas

#### **Fale Conosco**

Sobre o Sistema

## **Como é feita a publicação de anúncios de bens ou serviços por particulares?**

Página inicial, menu "hamburger" , "Quero Doar".

O anúncio de bens ou serviços disponibilizados por particulares para órgãos da Administração Pública é realizado manualmente, utilizando-se o botão "QUERO DOAR" no sistema Doações.

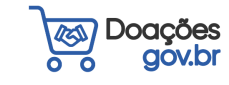

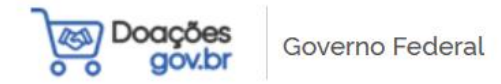

 $\overline{\phantom{a}}$ 

Sistema de Doações do Governo Federal

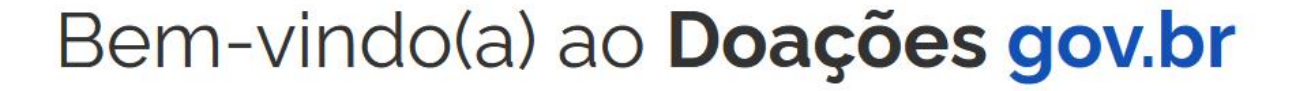

### Conectando quem tem a quem precisa.

O Sistema Doações é uma solução desenvolvida pelo Ministério da Economia, que oferta bens móveis e serviços para a administração pública, disponibilizados pelos próprios órgãos de governo ou oferecidos por particulares de forma não onerosa. O Sistema Doações é uma ferramenta que desburocratiza e garante a transparência aos processos de incorporação e transferência de patrimônio da União, otimizando a gestão do recurso público com consumo consciente e sustentável. Para mais informações, contate a equipe responsável por meio do Fale Conosco.

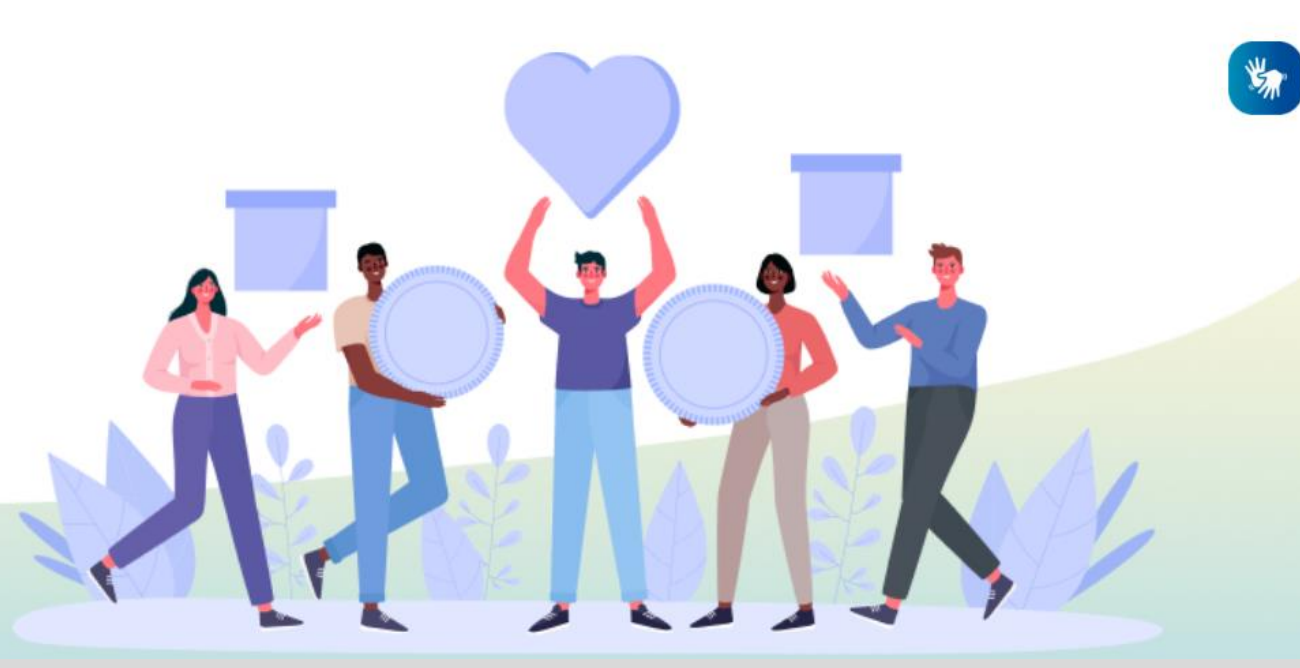

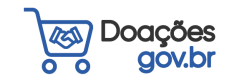

& Entrar

Q

Anúncios

O que você procura?

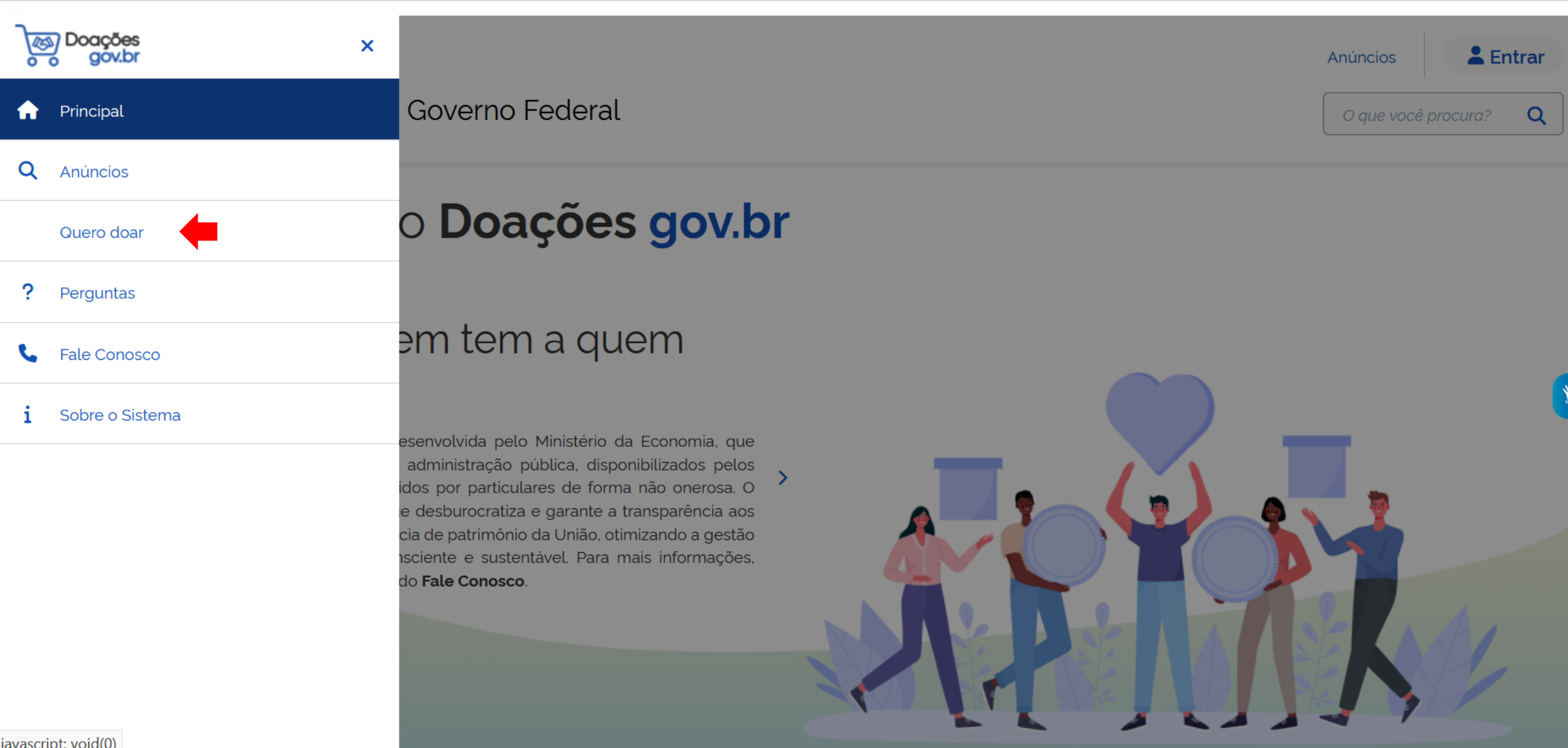

javascript: void(0)

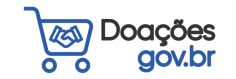

# Obrigado

doacoes.gov.br

www.gov.br/patrimonio

portaldeservicos.economia.gov.br

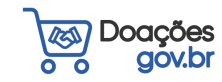